## Piedrahita 2012 Campeonato de España Biplaza

## **Clase Club**

## **Clasificación General**

Provisional

## Resultados cuyos pilotos tienen Nation code equals 'ESP' and ca: Club equals 'Club'

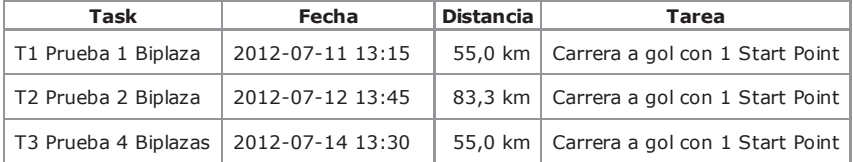

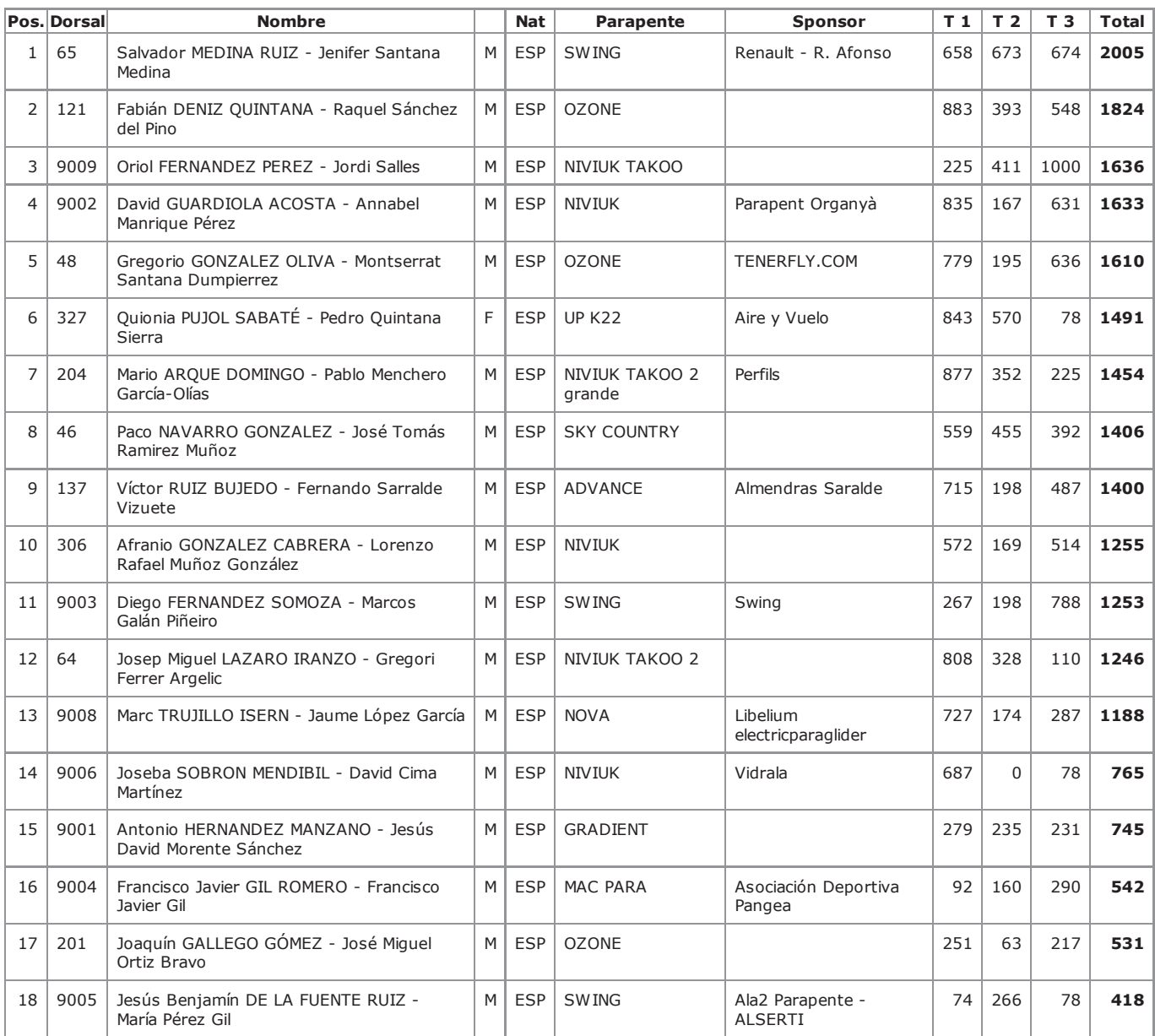

Clasificación creada: 2012-07-17T21:11:17+02:00